# **CZ – Bezdrátová myš Cobra Jr.- uživatelská příručka**

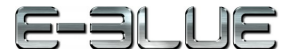

### **Vlastnosti:**

- A: levé tlačítko
- B: pravé tlačítko
- C: rolovací kolečko
- D: 2,4 Ghz nano přijímač
- E: slot na baterie
- F: 1000 DPI senzor G tlačítko vpřed a vzad

# **Instalace:**

- 
- 1. Vložte AA baterii do slotu a zavřete kryt.
- 2. Připojte mikro USB (nano přijímač) do počítačového USB portu.
- 3. V průběhu instalace umístěte myš do maximální vzdálenosti 50cm od mikro USB.
- 4. Počkejte až se myš s mikro USB spáruje.

#### 5. Instalace je dokončena. **Řešení problémů:**

- *1. Myš nereaguje*
- Ujistěte se, že USB konektor je zapojen pevně.
- *2. Absence laseru při sledování*
- Zkuste opětovně připojit konektor USB k počítači a ujistěte se, že je dobře zapojen.
- *3. Kurzor se pohybuje příliš rychle nebo pomalu*
- Na myši nastavte pomocí tlačítka DPI správné rozlišení DPI.

### **Balení obsahuje:**

- 1 x myš
- 1 x přijímač
- 1 x uživatelská příručka

## **Přepravní podmínky:**

1. Je zakázáno se zbožím házet, nebo jej pouštět z výšky na zem. 2. Pokud se zboží nachází v místě s vysokou vlhkostí, doporučuje se použití ochranných obalů proti vlhkosti.

## **Údržba:**

- 1. Nevystavujte myš nadměrným nárazům.
- 2. Zacházejte opatrně se senzorem a nedívejte se přímo do něj.
- 3. Nepokládejte na myš těžké předměty těžká váha, či tlak může způsobit její deformaci
- 4. Kvalita povrchu myši se může dlouhodobým používáním zhoršit.

## **Záruční podmínky**

Záruční lhůta začíná plynout ode dne nákupu. V případě vady se obraťte na prodejce s vysvětlením závady, s dokladem o koupi a s celým příslušenstvím.

- V případě chybějících komponent, jako je návod, software nebo jiné části, se prosím obraťte na prodejce.
- Záruka ztrácí platnost v případě vykonaní změn produktu, mechanického poškození, použití na jiné účely, než je určený, oprav vykonaných třetí stranou a nedbalosti.
- V žádném případě nebude výrobce zodpovědný za jakoukoliv náhodnou nebo následnou škodu, včetně ztráty příjmu nebo jiných obchodních ztrát vzniklých při použití tohoto výrobku.

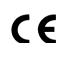

FC

Toto zařízení splňuje základní požadavky a další relevantní podmínky příslušných evropských směrnic.

Toto zařízení splňuje ustanovení části 15 pravidel komise FCC. Používání je omezeno následujícími podmínkami: (1). Zařízení nesmí způsobovat škodlivé rušení (2). Zařízení musí akceptovat jakékoli přijaté rušení včetně takového, které může způsobit jeho nežádoucí činnost.

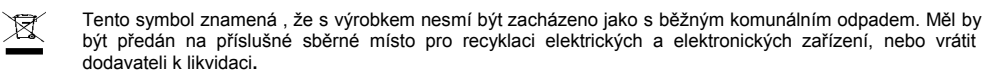

**RoHS** Směrnice o omezení používání nebezpečných složek (olovo, rtuť, šestimocný chrom, kadmium, polybromované bifenyly, polybrmovaný difenyléter)

# **SK – Bezdrôtová myš Cobra Jr.- užívateľská príručka**

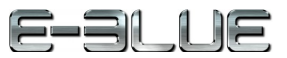

## **Vlastnosti:**

- A: ľavé tlačidlo B: pravé tlačidlo
- C: rolovacie koliesko
- D: 2,4 Ghz nano prijímač
- E: slot na batérie
- F: 1000 DPI senzor
- G: tlačidlo dopredu a späť

## **Inštalácia:**

- 1. Vložte AA batériu do slotu a zatvorte kryt.
- 2. Pripojte mikro USB (nano prijímač) do počítačového USB portu.
- 3. Počas inštalácie umiestite myš max. do vzdialenosti 50cm od mikro USB.
- 4. Počkajte, kým sa myš s mikro USB spáruje.
- 5. Inštalácia je dokončená.

## **Riešenie problémov:**

- *1. Myš nereaguje*
- Uistite sa, že USB konektor je správne zapojený.
- *2. Absencia laseru pri sledovaní*
- Skúste opätovne pripojiť konektor USB k počítaču a uiistite sa, že je pevne zapojený.
- *3. Kurzor sa pohybuje príliš rýchlo alebo pomaly*
- Nastavte správne hodnotu DPI stlačeným tlačidla DPI na myši.

## **Balenie obsahuje:**

- 1 x myš
- 1 x prijímač
- 1 x Užívateľská príručka

## **Prepravné podmienky:**

- 1. Je zakázano s produktom hádzať alebo ho púšťať z výšky na zem.
- 2. Pokiaľ sa tovar nachádza na mieste s vysokou vlhkosťou, odporúča sa použitie ochranných obalov proti vlhkosti.
- **Údržba:**
- 1. Nevystavujte myš nadmerným nárazom.
- 2. Zaobchádzajte opatrne so senzorom a nedívajte sa priamo doňho.
- 3. Nepokladajte na myš žiadny ťažký predmet môže to spôsobiť deformáciu.
- 4. Kvalita povrchu myši sa môže dlhodobým používaním zhoršiť.
- 5. Dbajte na to, aby bol senzor myši vždy čistý, aby denochádzalo k nesprávnemu pohybu kurzora myši. **Záručné podmienky**
- Záruční doba začína plynúť odo dňa nákupu. V prípade vady sa obráťte na predajcu s vysvetlením závady, s dokladom o kúpe a s celým príslušenstvom.

V prípade chýbajúcich komponentov, ako je návod, software alebo iné časti, sa prosím obráťte na predajcu.

Záruka stráca platnosť v prípade zásahu do produktu, mechanického poškodenia, použitia na iné účely, ako je určený, opráv vykonaných treťou stranou a nedbalosti.

V žiadnom prípade nebude výrobca zodpovedný za akúkoľvek náhodnú alebo následnú škodu, vrátane strety príjmu alebo iných obchodných strát vzniknutých pri použití tohto výrobku.

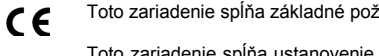

Toto zariadenie spĺňa základné požiadavky a ďalšie relevantné podmienky príslušných európskych smerníc.

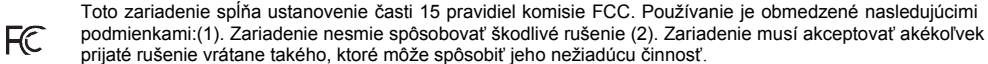

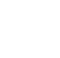

 $\boxtimes$ 

Tento symbol znamená , že s výrobkom sa nesmie zaobchádzať ako s bežným komunálnym odpadom. Mal by byť odovzdaný na príslušné zberné miesto na recykláciu elektrických a elektronických zariadení alebo vrátený dodávateľovi na likvidáciu.

**RoHS** Nariadenie o obmedzení používania nebezpečných zložiek (olovo, ortuť, šesťmocný chróm, kadmium, polybromované bifenyly, polybrómovaný difenyléter)

# **PL – Bezprzewodowa mysz Cobra Jr. - Instrukcja obsługi**

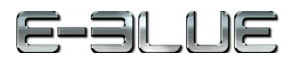

### **Właściwości:**

- A: lewy przycisk
- B: prawy przycisk
- C: scroll
- D: 2,4GHz nano odbiornik
- E: gniazdo baterii
- F: 1000 sensor DPI
- G: przycisk tył przód

## **Instalacja:**

- 1. Włóż baterie AA do gniazda i zamknij obudowę.
- 2. Podłącz mikro USB (nano odbiornik) do portu USB w komputerze.
- 3. Podczas instalacji umieść mysz w maksymalnej odległości 50cm od nano odbiornika.
- 4. Poczekaj aż mysz połączy się z nano odbiornikiem.
- 5. Instalacja zakończona.

### **Rozwiązywanie problemów:**

### *1. Mysz nie reaguje*

- Upewnij się, że złącze USB jest podłączone.
- *2. Nieobecność lasera podczas przeglądania*
- Spróbuj ponownie podłączyć kabel USB do komputera i upewnij się, że jest prawidłowo podłączony.
- *3. Kursor porusza się zbyt szybko lub zbyt wolno*
- Na myszy ustaw za pomocą górnego klawisza DPI właściwą rozdzielczość DPI.

### **Opakowanie zawiera:**

- 1 x mysz
- 1 x odbiornik
- 1 x Instrukcja obsługi

### **Warunki przechowywania**

- 1. Nie rzucać.
- 2. Jeżeli produkt znajduje się w miejscach o dużej wilgotności, zaleca się zastosowanie opakowania ochronnego.

## **Zasady utrzymania:**

- 1. Nie narażaj myszy na nadmierne wstrząsy.
- 2. Obchodź się ostrożnie z sensorem i nie patrz bezpośrednio w jego stronę.
- 3. Nie umieszczaj na myszy ciężkich przedmiotów, waga lub ciśnienie mogą być przyczyną odkształcenia.
- 4. Jakość powierzchni myszy może się pogorszyć długotrwałym użytkowaniem.
- 5. Utrzymuj sensor myszy w czystości. Pozwoli to na uniknięcie zniekształconych ruchów myszy.

## **Warunki gwarancji**

Okresgwarancji rozpoczyna się oddaty zakupu.Wprzypadkuwady, należy skontaktowaćsię ze sprzedawcąz wyjaśnieniem

usterek oraz dowodem zakupu iwszystkimi częściami, które były zawarte w opakowaniu.

Wprzypadkubrakującychelementówtakich jak instrukcja , oprogramowanielubinnych części,prosimy o kontakt ze sprzedawcą.

Gwarancja nie obejmuje uszkodzeń mechanicznych,stosowania w innych

celachniżprzeznaczone,napraw wykonanychprzez osoby trzecieoraz wad wynikających z niewłaściwego użytkowania. W żadnym przypadku producent nie będzie odpowiedzialnyza jakiekolwiekszkodypowstałe w wyniku użytkowania produktu.

- To urządzenie jest zgodne z zasadniczymi wymaganiami oraz innymi stosownymi warunkami odpowiednich  $\epsilon$ dyrektyw europejskich.
- To urządzenie jest zgodne z częścią 15 przepisów komisji FCC. Używanie jest ograniczone następującymi  $FC$ warunkami: (1). Urządzenie to nie może powodować zakłóceń (2). Urządzenie to musi akceptować wszelkie odbierane zakłócenia, włącznie z zakłóceniami, które mogą powodować niepożądane działanie.
- Ten symbol oznacza, że produkt nie powinien być traktowany jako odpad komunalny. Powinno się go  $\boxtimes$ dostarczyć do odpowiedniego punktu zbiórki sprzętu elektrycznego i elektronicznego, lub zwrócić się do dostawcy w celu utylizacji.

**RoHS** Dyrektywa w sprawie ograniczenia stosowania niebezpiecznych elementów (ołowiu, rtęci, sześciowartościowego chromu, kadmu, polibromowanych bifenyli, polibromowanego eteru fenylowego)

*Declaration of Conformity: www.lamaplus.com.pl/dokumenty*